## **SWIM – Access to Care**

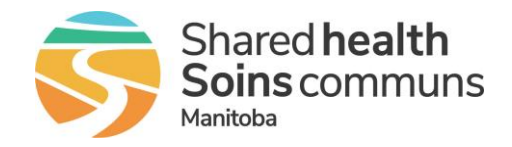

## **Patient Unavailability**

## **Quick Reference Guide**

*Patients lead busy lives and there may be circumstances when they are not available for surgery; these are called Dates Affecting Readiness and entering these dates stops the clock on their provincial wait time. Provincial Surgical leadership has identified two scenarios when this functionality should be leveraged.*

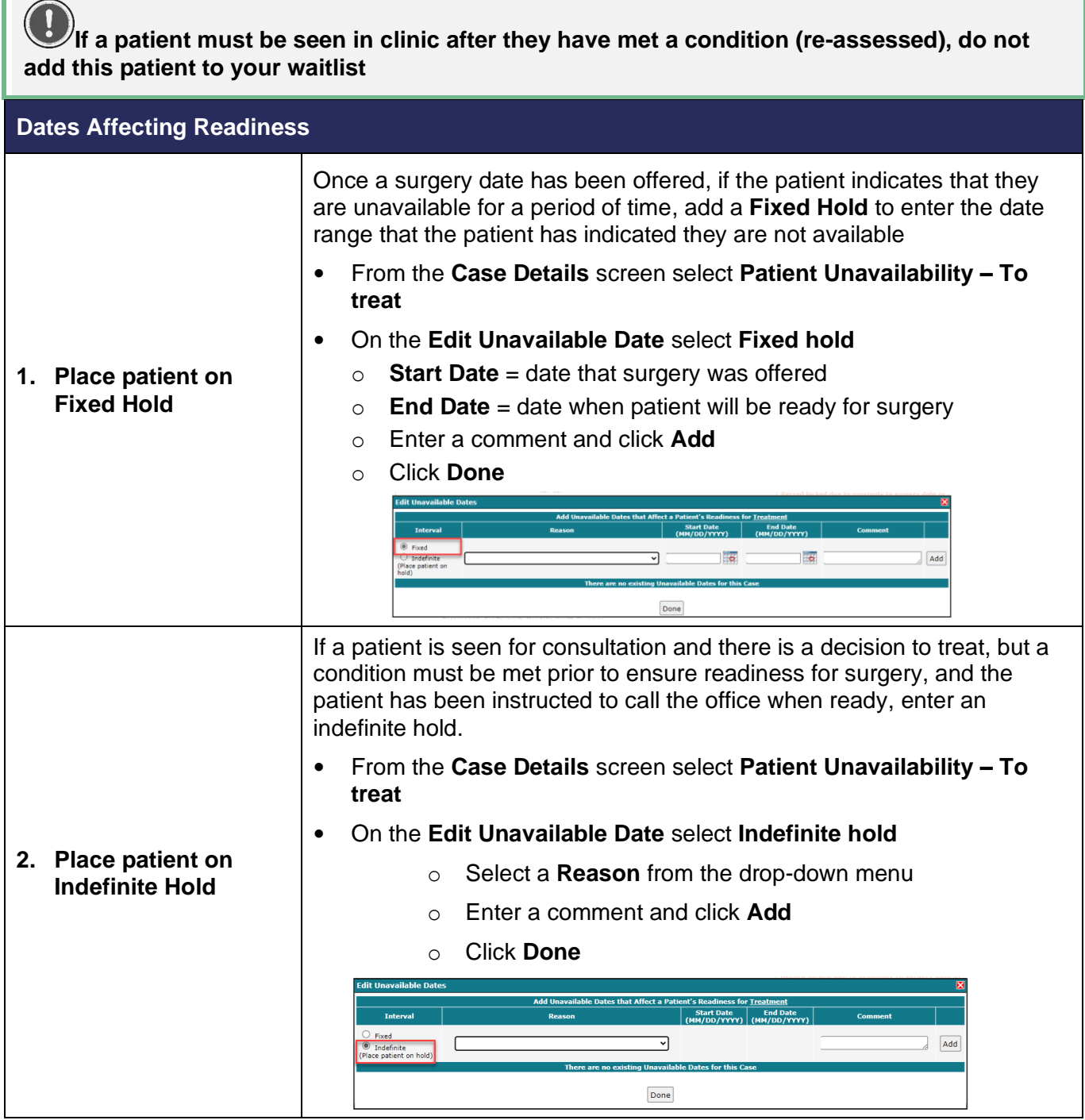